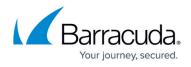

## **Overview of Assigning Roles, Access, Products, and Services**

https://campus.barracuda.com/doc/96768189/

Partners roles, access, products and services are assigned to Subpartner accounts using the following process.

| Stage | What Happens                                                                                                    |
|-------|----------------------------------------------------------------------------------------------------|
| 1     | After a primary partner purchases products, and services from Barracuda, portal users assigned with Admin permissions can create Subpartners and accounts that can be added to the portal. |
|       | Users assigned with Admin permissions create Subpartner accounts and assign Entitlements for products and services. Roles and access permissions are also assigned.                        |
|       | Users assigned with Admin permissions can add, edit, or delete accounts and change account options of the products and services.                                                           |

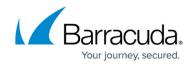

© Barracuda Networks Inc., 2024 The information contained within this document is confidential and proprietary to Barracuda Networks Inc. No portion of this document may be copied, distributed, publicized or used for other than internal documentary purposes without the written consent of an official representative of Barracuda Networks Inc. All specifications are subject to change without notice. Barracuda Networks Inc. assumes no responsibility for any inaccuracies in this document. Barracuda Networks Inc. reserves the right to change, modify, transfer, or otherwise revise this publication without notice.